## **Leitfaden Handeln via Interaktive Brokers (IB) Tool**

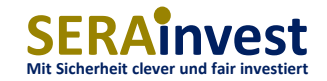

Der Leitfaden wurde für den Einsatz der IB Trading-Workstation (TWS) erstellt

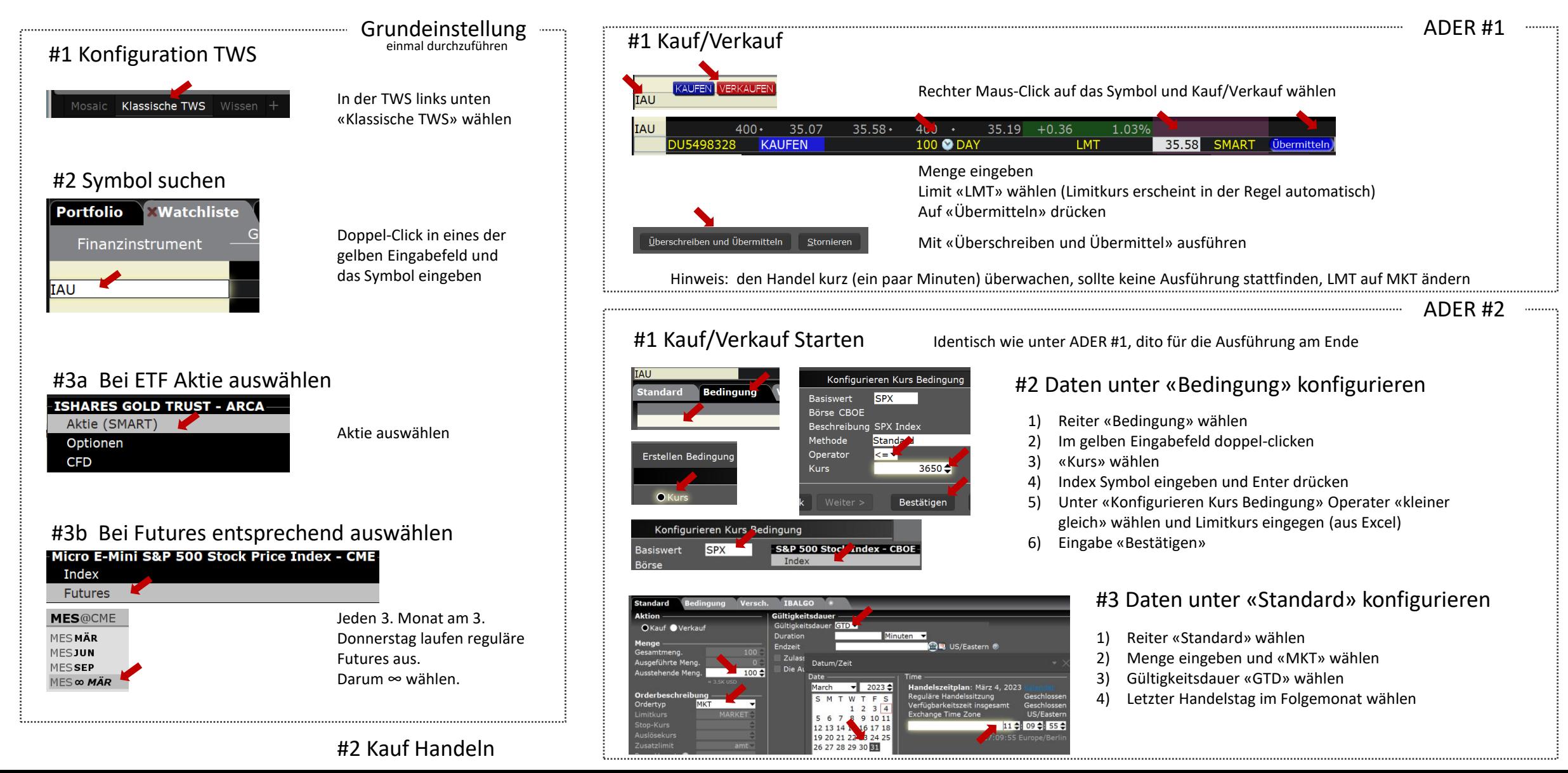